#### <span id="page-0-0"></span> $§1$ linker pass3 Grammar

# 1. Copyright.

Copyright  $\odot$  Dave Bone 1998 - 2015

# COPYRIGHT 1

### <span id="page-1-0"></span>2 LINKER\_PASS3 GRAMMAR linker pass3 Grammar  $\S$

2. linker\_pass3 grammar.

Quasi lexical / syntatic Phase for Yacco2's first set linker. Sample of a grammar's First set control file:

```
/*
File: subrule_def.fsc
Date and Time: Fri Dec 7 16:28:47 2007
*/
transitive y
grammar-name "subrule_def"
name-space "NS_subrule_def"
thread-name "TH_subrule_def"
monolithic n
file-name "subrule_def.fsc"
no-of-T 567
list-of-native-first-set-terminals 0
end-list-of-native-first-set-terminals
list-of-transitive-threads 1
  NS_subrule_vector::TH_subrule_vector
end-list-of-transitive-threads
list-of-used-threads 10
  NS_cweb_marker::TH_cweb_marker
  NS_dbl_colon::TH_dbl_colon
  NS_identifier::TH_identifier
  NS_lint_balls::TH_lint_balls
  NS_o2_sdc::TH_o2_sdc
  NS_parallel_oper::TH_parallel_oper
  NS_rhs_bnd::TH_rhs_bnd
  NS_rhs_component::TH_rhs_component
  NS_rtn_component::TH_rtn_component
  NS_subrule_vector::TH_subrule_vector
end-list-of-used-threads
fsm-comments
"Parse a subrule: into the valley of sin..."
```
#### 3. Fsm Clinker pass3 class.

#### 4. Clinker pass3 user-declaration directive.

 $\langle$  Clinker pass3 user-declaration directive 4 $\rangle \equiv$ public: bool chk\_filename (const char ∗Filename, CAbs\_lr1\_sym \* Tok, CAbs\_lr1\_sym \* Err); **bool** chk\_ofilename (const char  $*F$ ilename, CAbs\_lr1\_sym  $*$  Tok);

 $yacco2 :: CAbs\_lr1 \text{ }.sym * chk\_for\_overrun($  );  $std::string t_a lphabet_{\textit{filename-}};$  $std::string$  emitfile\_filename\_;  $T$ \_syntax\_code  $*$  preamble\_srce\_;  $std::vector < std::string > grammars_fsc_files$ ;  $std::vector < std::string > directories$ ;

<span id="page-2-0"></span>

#### 5. Clinker pass3 user-implementation directive.

```
\langle Clinker pass3 user-implementation directive 5 \rangle \equivbool \textit{Clinker}\textit{-pass3} :: \textit{chk}\textit{-ofilename}(\textbf{const char} * \textit{Filename}, \textit{CAbs}\textit{-lr1}\textit{-sym} * \textit{Tok}){
      std::ofstreamfle\_chk;f\!He\_{chk.open}(File name,ios::out);if (\neg \text{fle}\_\text{chk.good}() ) {
         CAbs\_lr1\_sym * sym = new Err\_bad\_filename(Filename);sym \rightarrow set\_rc (* Tok, __FILE__, __LINE__);
         parser \rightarrow add\_token\_to\_error\_queue(*sym);parser \rightarrow set\_stop\_parse(true);return false:
      }
      else {
        f\neq chk.close();
      }
      return true;
   }
   bool Clinker pass3 ::chk filename (const char ∗Filename , CAbs lr1 sym ∗ Tok , CAbs lr1 sym ∗ Err )
   \{std::ifstream fe_chk;
      f\!He\_{chk.open}(Filename);if (\neg \text{fle}\_\text{chk.good}() ) {
         Err\rightarrow set\_rc (* Tok, __FILE__, __LINE__);
         parser \_\neg add\_token\_to\_error\_queue(*Err);parser \rightarrow set\_stop\_parse(true);return false;
      }
      else {
        delete Err:
        f\ell = chk.close( );
      }
      return true;
   }
   yacco2 :: CAbs\_lr1_sym * Clinker_pass3 ::chk_for_overrun()
   {
      \textbf{switch} (parser_--current_token()-enumerated_id_-) {
      case T_{\text{I}} E_{\text{I}} T_{\text{I}} L R_1_{\text{I}} E_{\text{I}} T_{\text{I}} break;
      default: return 0;
      }
      yacco2 :: CAbs\_lr1-sym * sym = new Err_end_preamble_kw_not_present;
      sym \rightarrow set\_rc(*parser \rightarrow start\_token \dots, \_ \text{FILE} \_ \text{--} \dots \text{LINE} \_);parser \rightarrow set\_use\_all\_shift\_off();
      return sym;
   }
```
#### <span id="page-3-0"></span>6. Clinker pass3 user-prefix-declaration directive.

```
\langle Clinker pass3 user-prefix-declaration directive 6 \rangle \equiv#include "linker_id.h"
#include "linker_preamble_code.h"
#include "lint_balls.h"
#include "c_string.h"
#include "angled_string.h"
#include "c_literal.h"
#include "bad_char_set.h"
  using namespace NS_yacco2_terminals;
```
#### 7. Rlinker\_pass3 rule.

### Rlinker\_pass3

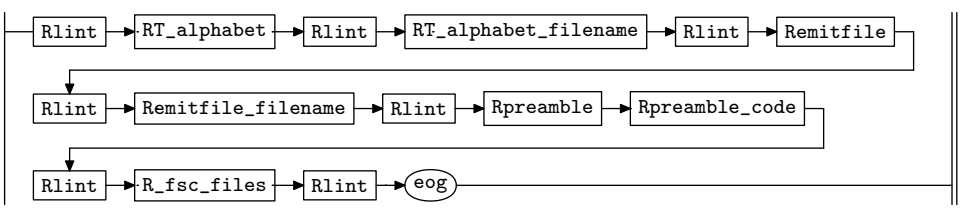

#### 8. Rlinker pass3 op directive.

 $\langle$  Rlinker pass3 op directive 8  $\rangle \equiv$ 

using namespace NS<sub>-yacco2-k-symbols;</sub>

 $ADD_TOKEN_TO_PRODUCER_QUEUE(*yacco2::PTR_LRLB1_eoq_$  );  $ADD_TOKEN_TO_PRODUCER_QUEUE(*yacco2::PTR_LRLeog_");$ 

### 9. RT\_alphabet rule.

RT\_alphabet

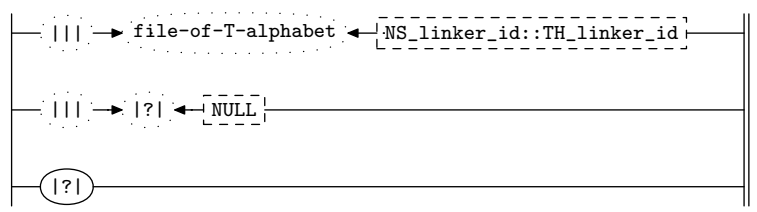

10. RT\_alphabet's subrule 2.

$$
\left|\frac{\mathbf{1} \cdot \mathbf{1} \cdot \mathbf{1}}{1} \right| \rightarrow \left|\frac{1}{2}\right| \left|\frac{\mathbf{1} \cdot \mathbf{1} \cdot \mathbf{1}}{1} \right|
$$

 $\langle$  RT\_alphabet subrule 2 op directive 10  $\rangle \equiv$  $CAbs\_lr1\_sym * sym = new Err\_file_of\_T\_alphabet\_kw\_not\_present;$  $sym \rightarrow set\_rc$  (\* $sf \rightarrow p2$ <sub>--</sub>, \_\_FILE\_\_, \_\_LINE\_\_); ADD\_TOKEN\_TO\_ERROR\_QUEUE(∗sym);  $rule\_info\_\_parser\_\rightarrow set\_stop\_parse(true);$  $sf\neg p2 \rightarrow set\_auto\_delete(true);$ 

<span id="page-4-0"></span>11. RT\_alphabet's subrule 3.

|?| 1

 $\langle$  RT\_alphabet subrule 3 op directive 11  $\rangle \equiv$  $CAbs\_lr1 \textit{ }sym * sym = \textbf{new } Err\_file\_of\_T\_alphabet\_kw\_not\_present;$ 

 $sym \neg set\_rc(\ast rule\_info \_, parser \_ \neg current\_token(\ ) , \_, \_ \_ \_ \_ \_ \_ \_ \_ \_ \$ ADD\_TOKEN\_TO\_ERROR\_QUEUE(∗sym);  $rule\_info\_\_parset\_\preceq step\_parse(\mathit{true});$ 

12. RT\_alphabet\_filename rule.

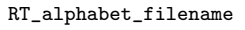

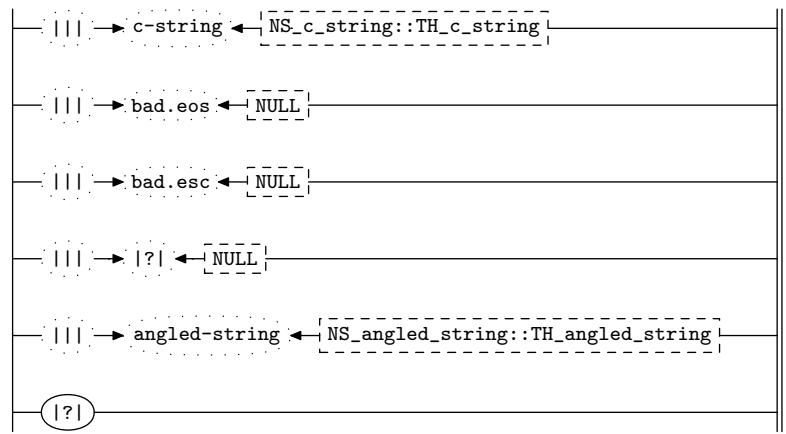

13. RT\_alphabet\_filename's subrule 1.

$$
\left|\longrightarrow 111 \rightarrow \text{c-string} \leftarrow \text{NS\_c\_string} \cdot \text{TH\_c\_string} \cdot \text{HT} \cdot \text{CT} \cdot \text{CT}
$$

 $\langle$  RT alphabet filename subrule 1 op directive 13 $\rangle \equiv$  $Clinker-pass3 * fsm = (Clinker-pass3 * ) rule_info...parser$ -fsm\_tbl\_;

const char \* $fn = sf \rightarrow p2 \rightarrow c\_string() \rightarrow c\_str();$ 

if  $(fsm\text{-}chk\_filename(fn, sf\text{-}p2\text{_,}new Err\_T\_alphabet\_file\_does\_not\_exist) \equiv false)$  return;  $f$ sm<sup>-+</sup>t\_alphabet\_filename\_ $+=$  fn;  $sf\neg p2 \rightarrow set\_auto\_delete(true);$ 

14. RT\_alphabet\_filename's subrule 2.

$$
\begin{array}{c}\n\left|\n\begin{array}{c}\n\end{array}\n\right| \rightarrow \text{bad.eos} \\
\left|\n\begin{array}{c}\n\end{array}\n\right| \rightarrow \text{NULL} \\
\hline\n3\n\end{array}
$$

 $\langle$  RT\_alphabet\_filename subrule 2 op directive  $14 \rangle \equiv$  $ADD\_TOKEN\_TO\_ERROR\_QUEUE(*sf\_p2=);$  $rule\_info\_\_parser\_\rightarrow set\_stop\_parse(true);$ 

#### <span id="page-5-0"></span>6 RT\_ALPHABET\_FILENAME'S SUBRULE 3 linker pass3 Grammar  $\{15$

#### 15. RT\_alphabet\_filename's subrule 3.

$$
\left|\frac{\mathsf{I}}{1}\right| \rightarrow \text{bad. esc} \left|\frac{\mathsf{WUL}}{3}\right|
$$

 $\langle$  RT\_alphabet\_filename subrule 3 op directive  $15 \rangle \equiv$  $ADD\_TOKEN\_TO\_ERROR\_QUEUE(*sf \rightarrow p2\_);$  $rule\_info\_\_parser\_\rightarrow set\_stop\_parse(true);$ 

16. RT\_alphabet\_filename's subrule 4.

$$
\left|\frac{\mathbf{1} \cdot \mathbf{1} \cdot \mathbf{1}}{1} \right| \rightarrow \left|\frac{1}{2}\right| \left|\frac{\mathbf{1} \cdot \mathbf{1} \cdot \mathbf{1}}{1} \right|
$$

 $\langle$  RT\_alphabet\_filename subrule 4 op directive 16 $\rangle \equiv$  $CAbs\_lr1-sym * sym = new Err-no_f$ ilename\_present;  $sym \rightarrow set\_rc$  (\* $sf \rightarrow p2$ <sub>--</sub>, \_\_FILE\_\_, \_\_LINE\_\_); ADD\_TOKEN\_TO\_ERROR\_QUEUE(∗sym);  $rule\_info\_\_parser\_\rightarrow set\_stop\_parse(true);$  $sf\neg p2 \rightarrow set\_auto\_delete(true);$ 

17. RT\_alphabet\_filename's subrule 5.

$$
\begin{array}{c}\n- ||| \rightarrow \text{angled-string} \rightarrow \text{NS\_angled\_string} \cdot \text{TR\_angled\_string} \cdot \text{++} \\
1 \qquad \qquad 2 \qquad \qquad 3\n\end{array}
$$

 $\langle$  RT alphabet filename subrule 5 op directive  $17 \rangle \equiv$  $Clinker-pass3 * fsm = (Clinker-pass3 * ) rule_info...parser$ -- $fsm\_tbl$ --;

const char \*fn =  $sf\neg p2 \rightarrow angle d\_string() \rightarrow c\_str($  );

if  $(fsm\text{-}chk\_filename(fn, sf\text{-}p2\text{_,}new Err\_T\_alphabet\_file\_does\_not\_exist) \equiv false)$  return;  $f$ sm<sup>-</sup>t\_alphabet\_filename\_ $+=$  fn;  $sf\neg p2 \rightarrow set\_auto\_delete(true);$ 

18. RT\_alphabet\_filename's subrule 6.

$$
\left|\begin{matrix}\hline{(\cdot)}\\[-1.5mm]1\end{matrix}\right|
$$

 $\langle$  RT\_alphabet\_filename subrule 6 op directive 18 $\rangle \equiv$  $CAbs\_lr1$ -sym  $*$  sym = new  $Err\_T\_alphabet\_file\_not\_present;$  $sym\text{-}set\_rc(\text{*}rule\_info\_\text{-}parser\_\text{-}current\_token(),\_\text{-}FILE\_\text{-},\_\text{-}LINE\_\text{-});$ ADD\_TOKEN\_TO\_ERROR\_QUEUE(∗sym);  $rule\_info\_\_parser\_\rightarrow set\_stop\_parse(true);$ 

19. Remitfile rule.

Remitfile

||| emitfile NS\_linker\_id::TH\_linker\_id ||| |?| NULL |?|

#### <span id="page-6-0"></span>§20 linker pass3 Grammar REMITFILE 'S SUBRULE 2 7

20. Remitfile 's subrule 2.

$$
\begin{array}{c}\n| \hline\n- || || & \rightarrow || ? || & \leftarrow \text{NULL} \\
\hline\n1 & 2 & 3\n\end{array}
$$

 $\langle$  Remitfile subrule 2 op directive 20 $\rangle \equiv$  $CAbs\_lr1_sym * sym = new Err\_emitfile\_kw\_not\_present;$  $sym \rightarrow set\_rc$  (\* $sf \rightarrow p2$ <sub>--</sub>, \_\_FILE\_\_, \_\_LINE\_\_); ADD\_TOKEN\_TO\_ERROR\_QUEUE(∗sym);  $rule\_info\_\_parset\_\preceq step\_parse(\mathit{true});$  $sf\neg p2 \rightarrow set\_auto\_delete(true);$ 

21. Remitfile 's subrule 3.

|?| 1

 $\langle$  Remitfile subrule 3 op directive 21 $\rangle \equiv$ 

 $CAbs\_lr1\_sym * sym = new Err\_emitfile\_kw\_not\_present;$  $sym \neg set\_rc(\ast rule\_info \_, parser \_ \neg current\_token(), \_, \_FILE \_, \_, \_LINE \_ -);$ ADD\_TOKEN\_TO\_ERROR\_QUEUE(∗sym);  $rule\_info\_\_parser\_\rightarrow set\_stop\_parse(true);$ 

22. Remitfile filename rule.

# Remitfile\_filename  $|||| \rightarrow c$ -string  $\leftarrow$  NS\_c\_string::TH\_c\_string  $\blacktriangleright$  bad.eos  $\blacktriangleleft$  NULL  $\blacktriangleright$  bad.esc  $\longleftarrow$  NULL  $\frac{1}{2}$  NULL  $\texttt{angle-string} \longleftarrow \texttt{NS\_angled\_string}::\texttt{TH\_angled\_string}$  $\left( \left| \cdot \right| \right)$

23. Remitfile\_filename's subrule 1.

$$
|\cdot| |\cdot| \rightarrow c\text{-string} \leftarrow \frac{1}{NS\_c\_string::TH\_c\_string} \cdot \frac{1}{3}
$$

 $\langle$  Remitfile filename subrule 1 op directive 23 $\rangle \equiv$  $Clinker-pass3 * fsm = (Clinker-pass3 * ) rule_info...parser$ --fsm\_tbl\_-; const char \* $fn = sf \rightarrow p2 \rightarrow c\_string() \rightarrow c\_str();$  $\mathbf{if} \ (fsm\neg\text{-}chk\neg\text{-}ofilename(fn, sf\neg\text{-}p2\neg) \equiv \text{false}) \ \mathbf{return};$  $f$ sm-emitfile\_filename\_ $+=$ fn;  $sf\neg p2 \rightarrow set\_auto\_delete(true);$ 

#### <span id="page-7-0"></span>8 REMITFILE\_FILENAME'S SUBRULE 2 linker pass3 Grammar  $\S 24$

#### 24. Remitfile filename 's subrule 2.

$$
\left|\frac{\mathsf{I}}{1}\right| \rightarrow \text{bad.eos} \left|\frac{\mathsf{WUL}}{3}\right|
$$

 $\langle$  Remitfile filename subrule 2 op directive 24 $\rangle \equiv$  $ADD\_TOKEN\_TO\_ERROR\_QUEUE(*sf \rightarrow p2\_);$  $rule\_info\_\_parser\_\rightarrow set\_stop\_parse(true);$ 

25. Remitfile filename 's subrule 3.

$$
\left|\frac{\text{min} \cdot \text{bad. esc}}{1}\right|
$$

 $\langle$  Remitfile filename subrule 3 op directive 25  $\rangle \equiv$  $ADD\_TOKEN\_TO\_ERROR\_QUEUE(*sf\_p2-);$  $rule\_info\_\_parser\_\rightarrow set\_stop\_parse(true);$ 

╢

26. Remitfile\_filename's subrule 4.

$$
\left|\frac{\mathbf{1} \cdot \mathbf{1} \cdot \mathbf{
$$

 $\langle$  Remitfile filename subrule 4 op directive 26  $\rangle \equiv$  $CAbs\_lr1_sym * sym = new Err\_emitfile_file\_not\_present;$  $sym \rightarrow set\_rc$  (\* $sf \rightarrow p2$ <sub>--</sub>, \_\_FILE\_\_, \_\_LINE\_\_); ADD\_TOKEN\_TO\_ERROR\_QUEUE(∗sym);  $rule\_info\_\_parset\_\preceq step\_parse(\mathit{true});$  $sf \rightarrow p2 \rightarrow set\_auto\_delete(true);$ 

27. Remitfile filename 's subrule 5.

$$
\begin{array}{c}\n- ||| \rightarrow \text{angled-string} \leftarrow \text{NS\_angled\_string} : \text{TH\_angled\_string} \\\n\end{array}
$$

 $\langle$  Remitfile filename subrule 5 op directive 27  $\rangle \equiv$  $Clinker-pass3 * fsm = (Clinker-pass3 * ) rule_info...parser$ -fsm\_tbl\_; const char  $*fn = sf \rightarrow p2 \rightarrow angle d\_string() \rightarrow c\_str();$ if  $(fsm\neg\nchk\nofilename(fn, sf\neg p2\n<sub>-</sub>) \equiv false)$  return;  $fsm\text{-}emitfile\text{-}filename\text{-} \mathrel{+}=fn;$  $sf\neg p2 \rightarrow set\_auto\_delete(true);$ 

28. Remitfile filename 's subrule 6.

$$
\left|\begin{matrix}\hline{(\cdot)}\\[-1.5mm]1\end{matrix}\right|
$$

 $\langle$  Remitfile filename subrule 6 op directive 28 $\rangle \equiv$  $CAbs\_lr1_sym * sym = new Err\_emitfile_file\_not\_present;$  $sym \neg set\_rc(\ast rule\_info \_, parser \_ \neg current\_token(), \_, \_FILE \_, \_, \_LINE \_,);$ ADD\_TOKEN\_TO\_ERROR\_QUEUE(∗sym);  $rule\_info\_\_parset\_\preceq step\_parse(\mathit{true});$ 

#### <span id="page-8-0"></span>§29 linker pass3 Grammar RPREAMBLE RULE 9

29. Rpreamble rule.

#### Rpreamble

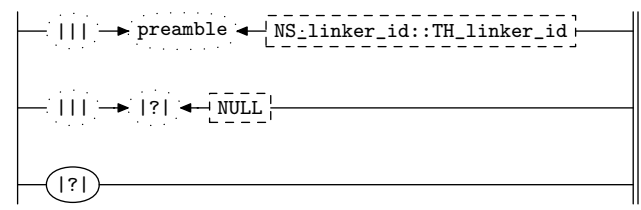

30. Rpreamble 's subrule 2.

$$
\left|\frac{\mathbf{1} \cdot \mathbf{1} \cdot \mathbf{1}}{1} \right| \rightarrow \left|\frac{?}{2}\right| \left|\frac{\mathbf{1} \cdot \mathbf{1} \cdot \mathbf{1}}{3}\right|
$$

 $\langle$  Rpreamble subrule 2 op directive 30  $\rangle \equiv$  $CAbs\_lr1 \textit{ }.sym * sym = \textbf{new}$   $Err\_preamble\_kw\_not\_present;$  $sym \rightarrow set\_rc$  (\* $sf \rightarrow p2$ <sub>--</sub>, \_\_FILE\_\_, \_\_LINE\_\_); ADD\_TOKEN\_TO\_ERROR\_QUEUE(∗sym);  $rule\_info\_\_parser\_\rightarrow set\_stop\_parse(true);$  $sf\neg p2 \rightarrow set\_auto\_delete(true);$ 

31. Rpreamble 's subrule 3.

$$
\left|\bigcap_{1}^{[?]} \right|
$$

 $\langle$  Rpreamble subrule 3 op directive 31 $\rangle \equiv$  $CAbs\_lr1\_sym * sym = new Err\_preamble\_kw\_not\_present;$  $sym\text{-}set\_rc(\text{*}rule\_info\_\text{-}parser\_\text{-}current\_token(),\_\text{-}FILE\_\text{-},\_\text{-}LINE\_\text{-});$ ADD\_TOKEN\_TO\_ERROR\_QUEUE(∗sym);  $rule\_info\_\_parser\_\rightarrow set\_stop\_parse(true);$ 

32. Rpreamble\_code rule.

Rpreamble\_code

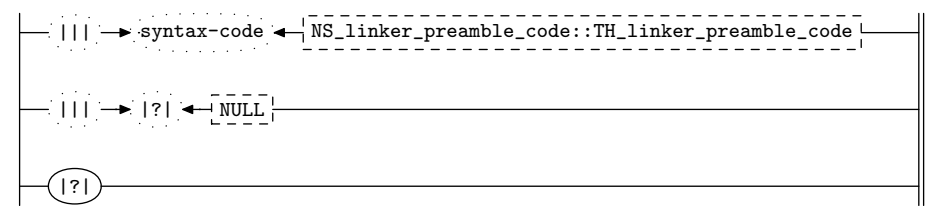

33. Rpreamble\_code's subrule 1.

 $||| \rightarrow$  syntax-code  $\leftarrow$  NS\_linker\_preamble\_code::TH\_linker\_preamble\_code  $1 \hspace{1.5cm} 2 \hspace{1.5cm} 3$ 

 $\langle$  Rpreamble\_code subrule 1 op directive 33 $\rangle \equiv$ 

 $Clinker-pass3 * fsm = (Clinker-pass3 * ) rule_info...parser$ -fsm\_tbl\_;  $fsm\lnot\!premble\_srce_ = sf\lnot\!p2\lnot\ldots;$ 

#### <span id="page-9-0"></span>10 RPREAMBLE CODE'S SUBRULE 2 linker pass3 Grammar §34

#### 34. Rpreamble\_code's subrule 2.

$$
\left|\frac{\mathbf{1} \cdot \mathbf{1} \cdot \mathbf{1}}{1} \cdot \frac{\mathbf{1} \cdot \mathbf{1} \cdot \mathbf{1} \cdot \mathbf{1} \cdot \mathbf{1} \cdot \mathbf{1}}{2} \cdot \frac{\mathbf{1} \cdot \mathbf{1} \cdot \mathbf{1} \cdot \mathbf{1} \cdot \mathbf{1} \cdot \mathbf{1} \cdot \mathbf{1} \cdot \mathbf{1}}{3} \cdot \mathbf{1} \cdot \mathbf{1} \
$$

 $\langle$  Rpreamble code subrule 2 op directive 34 $\rangle \equiv$  $ADD\_TOKEN\_TO\_ERROR\_QUEUE(*sf \rightarrow p2\_);$  $rule\_info\_\_parser\_\rightarrow set\_stop\_parse(true);$ 

35. Rpreamble code 's subrule 3.

|?| 1

 $\langle$  Rpreamble\_code subrule 3 op directive 35 $\rangle \equiv$  $CAbs\_lr1$ -sym  $*$  sym = new  $Err\_p$ reamble-srce-code-not-present;  $sym \neg set\_rc(\ast rule\_info \_, parser \_ \neg current\_token(), \_, \_FILE \_, \_, \_LINE \_,);$ ADD\_TOKEN\_TO\_ERROR\_QUEUE(∗sym);  $rule\_info\_\_parset\_\preceq step\_parse(\mathit{true});$ 

#### 36. R\_fsc\_files rule.

R\_fsc\_files

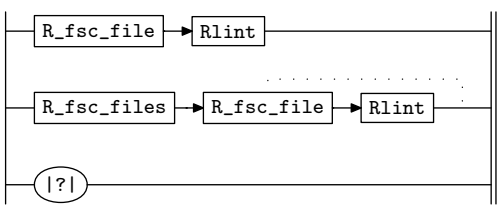

37.  $R_f$ sc files's subrule 3.

$$
\left|\begin{array}{c}\hline\hline\hline\hline\hline\hline 1\end{array}\right|
$$

 $\langle$  R fsc files subrule 3 op directive 37 $\rangle \equiv$  $CAbs\_lr1\_sym * sym = new Err\_fsc\_cntl\_file\_not\_present;$  $sym \neg set\_rc(\ast rule\_info \_, parser \_ \neg current\_token(), \_, \_FILE \_, \_, \_LINE \_ -);$ ADD\_TOKEN\_TO\_ERROR\_QUEUE(∗sym);  $rule\_info\_\_parset\_\preceq set\_stop\_parse(true);$ 

#### 38.  $R_f$ sc file rule.

#### R\_fsc\_file

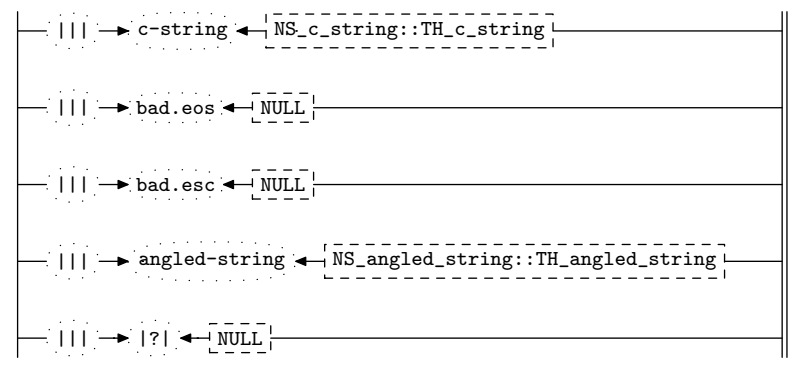

<span id="page-10-0"></span>

39.  $R_f$ sc file's subrule 1.

$$
\left|\frac{\text{...}}{\text{...}}\right| \rightarrow \text{c-string} \left|\frac{\text{...}}{\text{...}}\right| \left|\frac{\text{...}}{\text{...}}\right| \left|\frac{\text{...}}{\text{...}}\right|
$$

 $\langle R$  fsc file subrule 1 op directive 39  $\rangle \equiv$  $Clinker-pass3 * fsm = (Clinker-pass3 * ) rule_info...parser$ --fsm\_tbl\_-; const char \* $fn = sf \rightarrow p2 \rightarrow c\_string() \rightarrow c\_str();$ if  $(fsm~\neg chk_f\neg{}label_f~\neg{}ps_-, new~Err_fsc_f\neg{}label_cexist}) \equiv false)$  return;  $f$ sm- $g$ rammars\_fsc\_files\_.push\_back(string(fn));  $sf\neg p2 \rightarrow set\_auto\_delete(true);$ 

#### 40.  $R_f$ sc file's subrule 2.

 $||| \rightarrow$  bad.eos  $\leftarrow$  NULL 1 2 3

 $\langle R$  fsc file subrule 2 op directive 40  $\rangle \equiv$  $ADD\_TOKEN\_TO\_ERROR\_QUEUE(*sf \rightarrow p2-);$  $rule\_info\_\_parset\_\preceq step\_parse(true);$ 

41.  $R_f$ sc file's subrule 3.

$$
\begin{array}{c}\n - ||| \rightarrow \text{bad. esc} \rightarrow \text{NULL} \rightarrow \\
 1 \qquad 2 \qquad 3\n \end{array}
$$

 $\langle R$  fsc file subrule 3 op directive 41  $\rangle \equiv$  $ADD\_TOKEN\_TO\_ERROR\_QUEUE(*sf\_p2=);$  $rule\_info\_\_parser\_\rightarrow set\_stop\_parse(true);$ 

42.  $R_f$ sc $-file$ 's subrule 4.

 $\texttt{|||} \longrightarrow \texttt{angled-string} \longleftarrow \texttt{NS\_angled\_string}::\texttt{TH\_angled\_string}$  $1 \hspace{1.5cm} 2 \hspace{1.5cm} 3$ 

 $\langle R$  fsc file subrule 4 op directive  $42 \rangle \equiv$  $Clinker-pass3 * fsm = (Clinker-pass3 * ) rule_info...parser$ --fsm\_tbl\_-; const char \*fn =  $sf\neg p2 \rightarrow angle d\_string() \rightarrow c\_str($  ); if  $(fsm~\neg chk_f\neg{}label_f~\neg{}ps_-, \textbf{new}$  Err\_fsc\_file\_does\_not\_exist) ≡ false) return;  $f$ sm- $g$ rammars\_fsc\_files\_.push\_back(string(fn));  $sf\neg p2 \rightarrow set\_auto\_delete(true);$ 

43.  $R_f$ sc file's subrule 5.

 $||| \rightarrow |?| \leftarrow \texttt{NULL}$ 1 2 3

 $\langle R$  fsc file subrule 5 op directive 43  $\rangle \equiv$  $ADD\_TOKEN\_TO\_ERROR\_QUEUE(*sf\_p2\_);$  $rule\_info\_\_parser\_\rightarrow set\_stop\_parse(true);$ 

# <span id="page-11-0"></span>44. Rlint rule.

#### Rlint

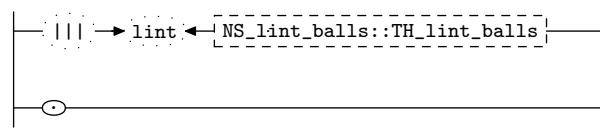

```
45. First Set Language for O_2^{linker}.
```

```
/*
File: linker_pass3.fsc
Date and Time: Fri Jan 2 15:33:41 2015
*/
transitive y
grammar-name "linker_pass3"
name-space "NS_linker_pass3"
thread-name "Clinker_pass3"
monolithic y
file-name "linker_pass3.fsc"
no-of-T 569
list-of-native-first-set-terminals 1
   LR1_questionable_shift_operator
end-list-of-native-first-set-terminals
list-of-transitive-threads 2
  NS_lint_balls::TH_lint_balls
  NS_linker_id::TH_linker_id
end-list-of-transitive-threads
list-of-used-threads 5
  NS_angled_string::TH_angled_string
 NS_c_string::TH_c_string
 NS_linker_id::TH_linker_id
  NS_linker_preamble_code::TH_linker_preamble_code
  NS_lint_balls::TH_lint_balls
end-list-of-used-threads
fsm-comments
"Lexer: constructing tokens for \\olinker parsing stage."
```
# <span id="page-13-0"></span>14 LR1 STATE NETWORK linker pass3 Grammar §46

### 46. Lr1 State Network.

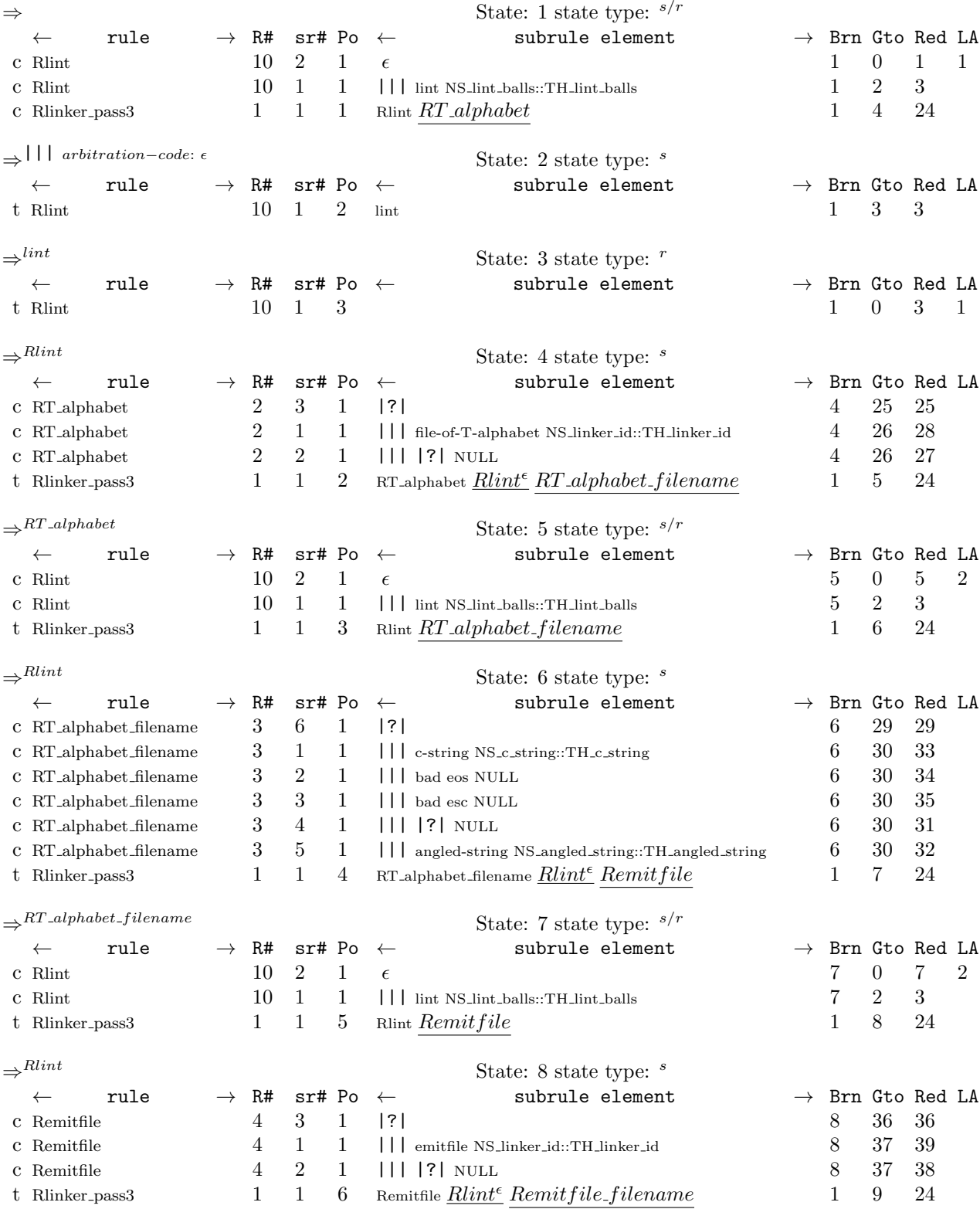

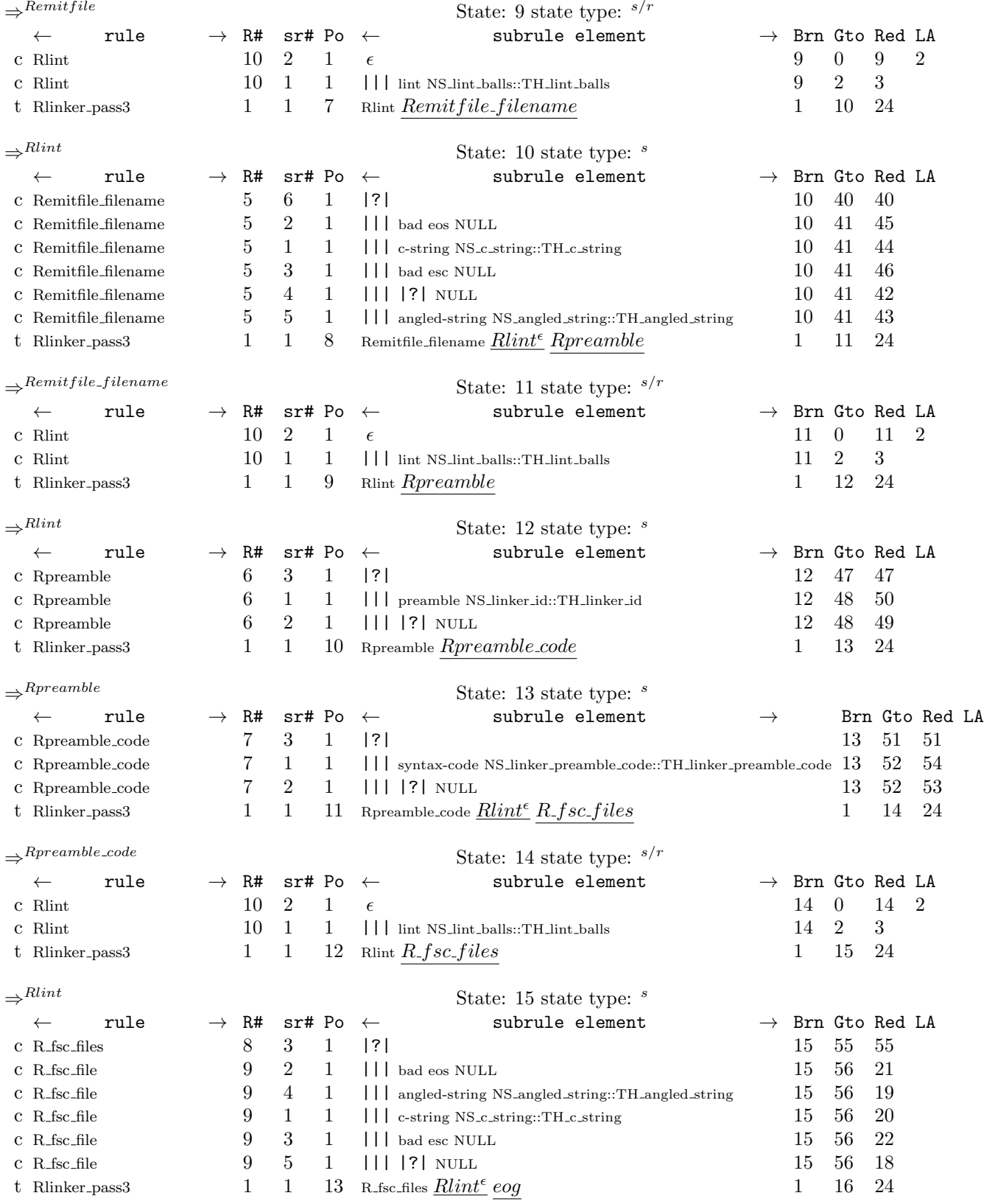

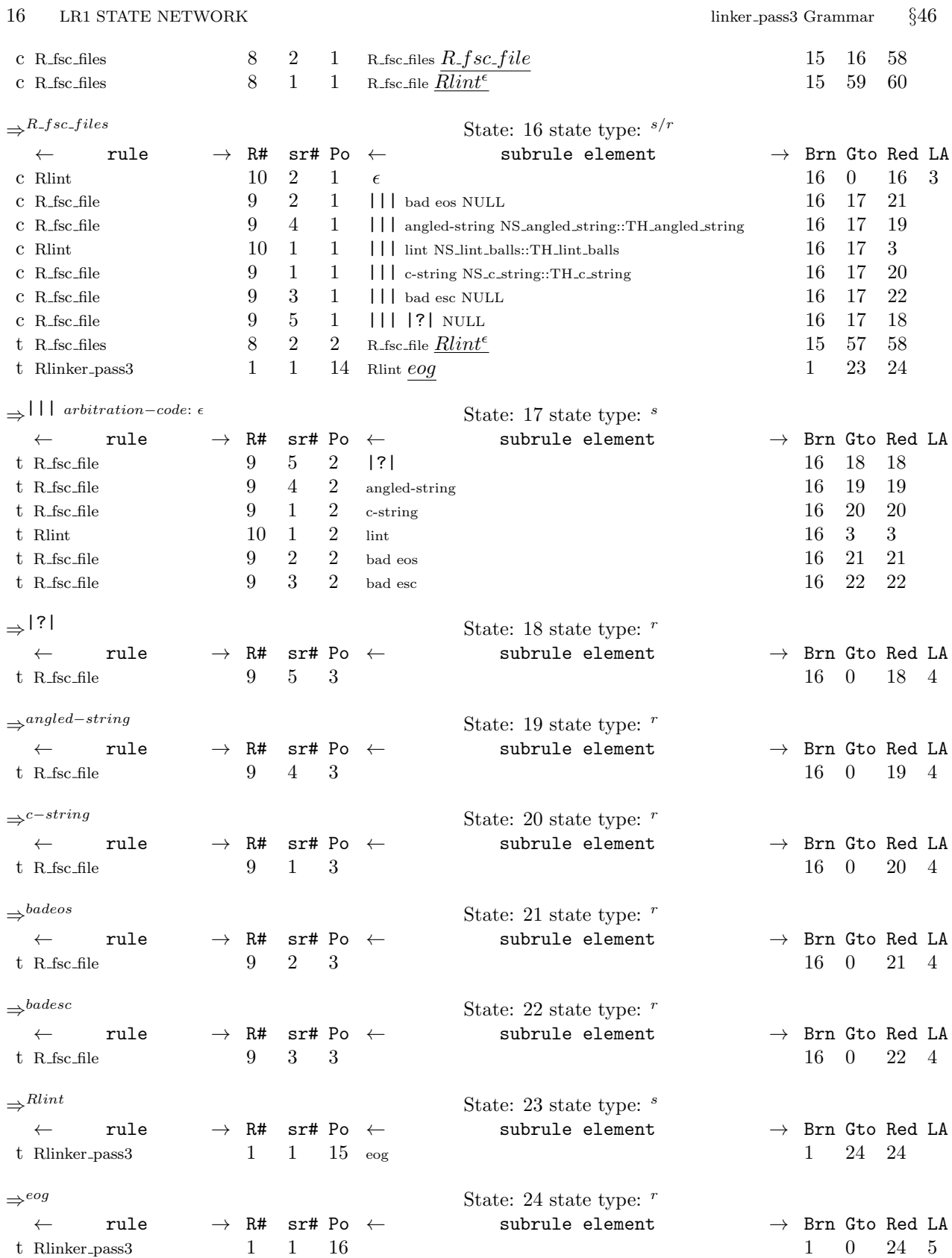

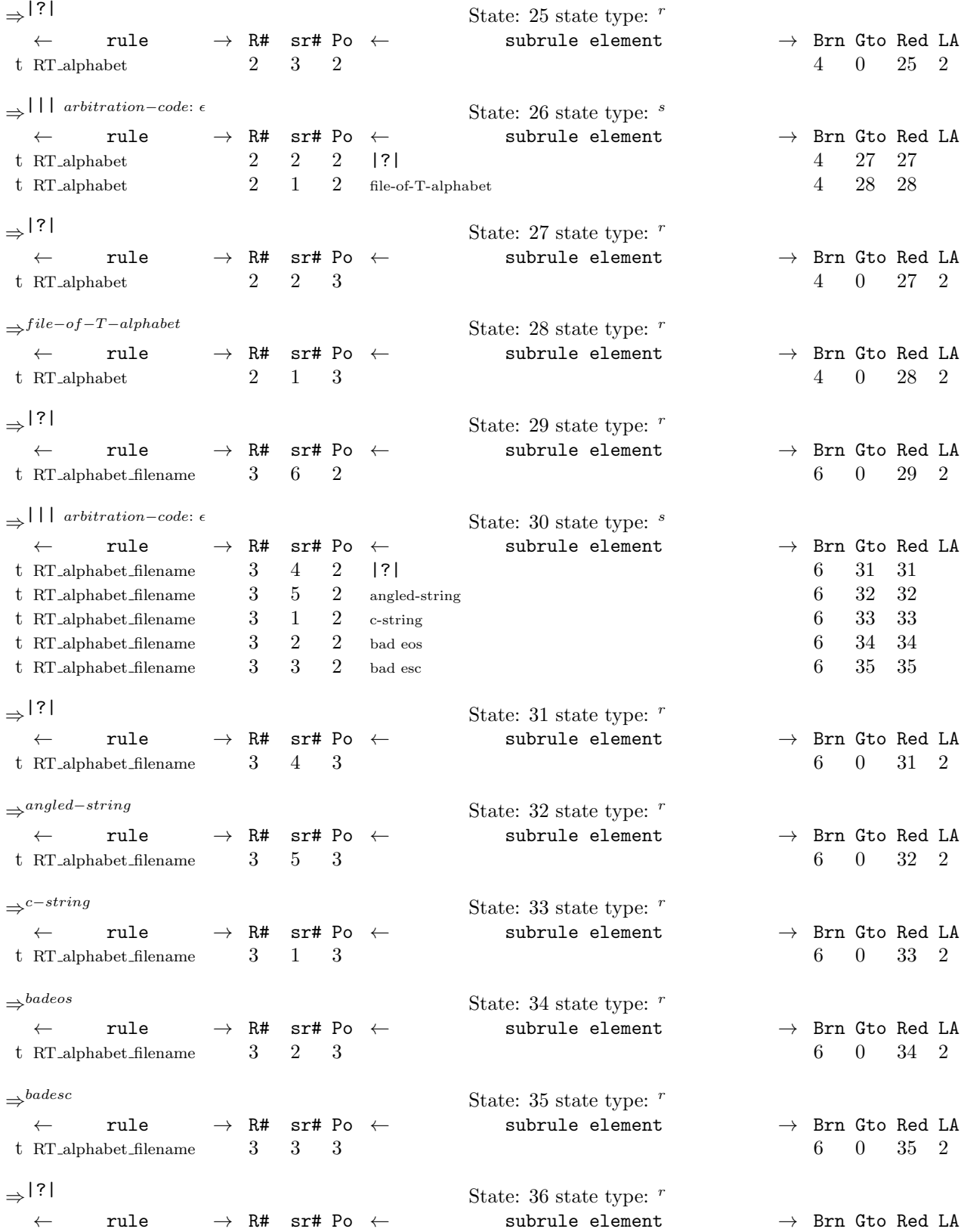

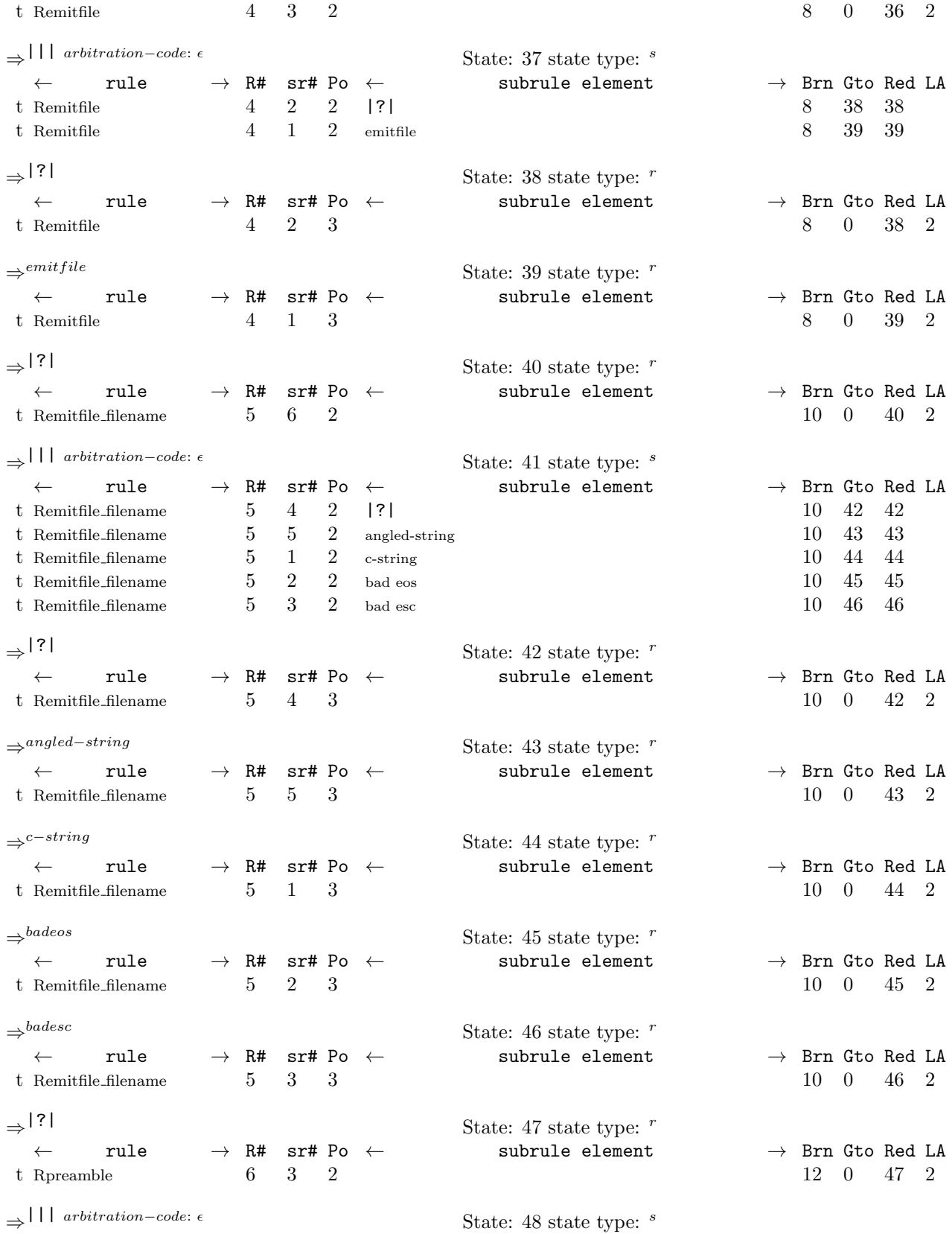

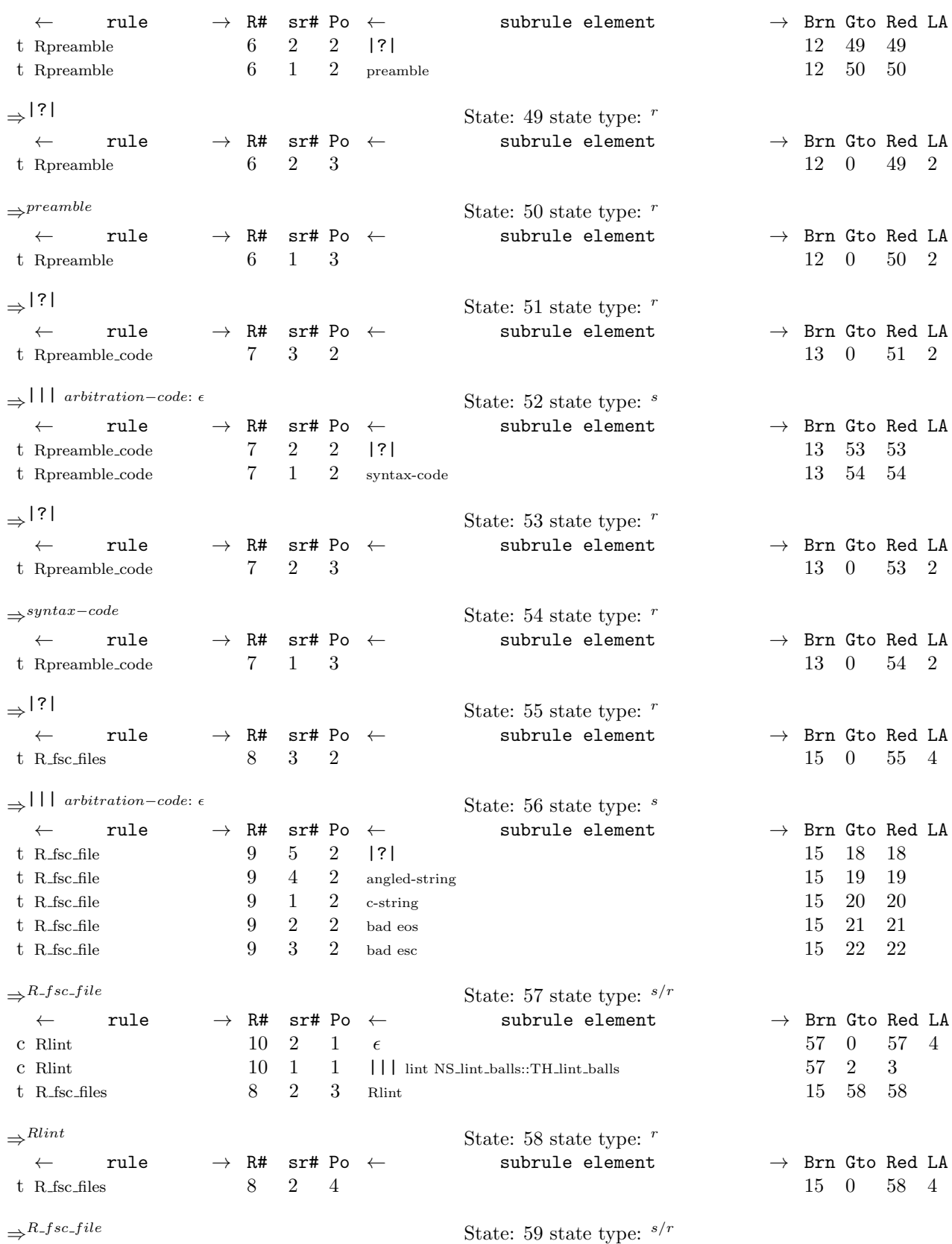

# 20 LR1 STATE NETWORK linker pass3 Grammar  $§46$

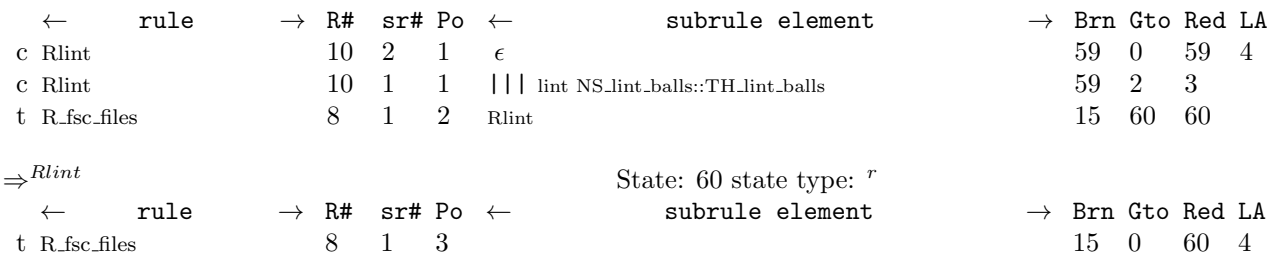

<span id="page-20-0"></span>47. Index.

 $\epsilon$  : [44.](#page-11-0) |||: [9](#page-3-0), [12](#page-4-0), [19](#page-5-0), [22](#page-6-0), [29](#page-8-0), [32](#page-8-0), [38](#page-9-0), [44](#page-11-0). |?|: [9](#page-3-0), [12](#page-4-0), [19](#page-5-0), [22](#page-6-0), [29](#page-8-0), [32](#page-8-0), [36](#page-9-0), [38](#page-9-0). \_\_FILE\_\_: [5](#page-2-0), [10,](#page-3-0) [11](#page-4-0), [16](#page-5-0), [18,](#page-5-0) [20,](#page-6-0) [21](#page-6-0), [26,](#page-7-0) [28,](#page-7-0) [30,](#page-8-0) [31,](#page-8-0) [35,](#page-9-0) [37](#page-9-0). \_\_LINE\_\_: [5](#page-2-0), [10,](#page-3-0) [11](#page-4-0), [16](#page-5-0), [18,](#page-5-0) [20,](#page-6-0) [21](#page-6-0), [26,](#page-7-0) [28,](#page-7-0) [30,](#page-8-0) [31,](#page-8-0) [35,](#page-9-0) [37](#page-9-0).  $add\_token\_to\_error\_queue: 5.$  $add\_token\_to\_error\_queue: 5.$ ADD\_TOKEN\_TO\_ERROR\_QUEUE: [10,](#page-3-0) [11](#page-4-0), [14,](#page-4-0) [15](#page-5-0), [16](#page-5-0), [18,](#page-5-0) [20](#page-6-0), [21,](#page-6-0) [24](#page-7-0), [25,](#page-7-0) [26](#page-7-0), [28,](#page-7-0) [30](#page-8-0), [31,](#page-8-0) [34,](#page-9-0) [35](#page-9-0), [37,](#page-9-0) [40,](#page-10-0) [41,](#page-10-0) [43](#page-10-0). ADD\_TOKEN\_TO\_PRODUCER\_QUEUE: [8](#page-3-0). angled−string: [12](#page-4-0), [22,](#page-6-0) [38.](#page-9-0) angled\_string:  $17, 27, 42$  $17, 27, 42$  $17, 27, 42$  $17, 27, 42$  $17, 27, 42$ . bad eos: [12,](#page-4-0) [22,](#page-6-0) [38](#page-9-0). bad esc: [12,](#page-4-0) [22,](#page-6-0) [38](#page-9-0). c−string: [12](#page-4-0), [22,](#page-6-0) [38](#page-9-0).  $c\_str$ : [13](#page-4-0), [17](#page-5-0), [23,](#page-6-0) [27,](#page-7-0) [39](#page-10-0), [42](#page-10-0). c\_string: [13](#page-4-0), [23,](#page-6-0) [39.](#page-10-0) CAbs lr1 sym: [4](#page-1-0), [5](#page-2-0), [10](#page-3-0), [11](#page-4-0), [16](#page-5-0), [18](#page-5-0), [20](#page-6-0), [21](#page-6-0), [26](#page-7-0), [28,](#page-7-0) [30,](#page-8-0) [31](#page-8-0), [35,](#page-9-0) [37](#page-9-0).  $chk_f\n[1]$  filename:  $\frac{4}{5}$  $\frac{4}{5}$  $\frac{4}{5}$  $\frac{4}{5}$  $\frac{4}{5}$ ,  $\frac{5}{13}$ ,  $\frac{17}{17}$ ,  $\frac{39}{12}$ .  $chk_f$  *overrun*: [4,](#page-1-0) [5](#page-2-0).  $chk_{\text{-}}of$ *ilename*: [4](#page-1-0), [5](#page-2-0), [23,](#page-6-0) [27](#page-7-0). Clinker pass 3: [5,](#page-2-0) [13](#page-4-0), [17,](#page-5-0) [23](#page-6-0), [27,](#page-7-0) [33,](#page-8-0) [39](#page-10-0), [42.](#page-10-0)  $close: 5.$  $close: 5.$ current token: [5](#page-2-0), [11,](#page-4-0) [18,](#page-5-0) [21](#page-6-0), [28,](#page-7-0) [31](#page-8-0), [35,](#page-9-0) [37](#page-9-0). directories : [4.](#page-1-0) emitfile: [19](#page-5-0).  $emitfile_{\textit{filename}}: 4, 23, 27.$  $emitfile_{\textit{filename}}: 4, 23, 27.$  $emitfile_{\textit{filename}}: 4, 23, 27.$  $emitfile_{\textit{filename}}: 4, 23, 27.$  $emitfile_{\textit{filename}}: 4, 23, 27.$  $emitfile_{\textit{filename}}: 4, 23, 27.$  $emitfile_{\textit{filename}}: 4, 23, 27.$  $enumerated_id$ <sub>-</sub>: [5.](#page-2-0) eog: [7.](#page-3-0)  $Err: 4, 5.$  $Err: 4, 5.$  $Err: 4, 5.$  $Err: 4, 5.$ Err\_bad\_filename: [5.](#page-2-0)  $Err\_emitfile\_file\_not\_present: 26, 28.$  $Err\_emitfile\_file\_not\_present: 26, 28.$  $Err\_emitfile\_file\_not\_present: 26, 28.$  $Err\_emitfile\_file\_not\_present: 26, 28.$  $Err\_emitfile\_file\_not\_present: 26, 28.$  $Err\_emitfile\_kw\_not\_present: 20, 21.$  $Err\_emitfile\_kw\_not\_present: 20, 21.$  $Err\_emitfile\_kw\_not\_present: 20, 21.$  $Err\_emitfile\_kw\_not\_present: 20, 21.$  $Err\_end\_preamble\_kw\_not\_present: 5.$  $Err\_end\_preamble\_kw\_not\_present: 5.$  $Err_{\text{-}}file_{\text{-}}of_{\text{-}}T_{\text{-}}alphabet_{\text{-}}kw_{\text{-}}not_{\text{-}}present: 10, 11.$  $Err_{\text{-}}file_{\text{-}}of_{\text{-}}T_{\text{-}}alphabet_{\text{-}}kw_{\text{-}}not_{\text{-}}present: 10, 11.$  $Err_{\text{-}}file_{\text{-}}of_{\text{-}}T_{\text{-}}alphabet_{\text{-}}kw_{\text{-}}not_{\text{-}}present: 10, 11.$  $Err_{\text{-}}file_{\text{-}}of_{\text{-}}T_{\text{-}}alphabet_{\text{-}}kw_{\text{-}}not_{\text{-}}present: 10, 11.$  $Err_{\text{-}}file_{\text{-}}of_{\text{-}}T_{\text{-}}alphabet_{\text{-}}kw_{\text{-}}not_{\text{-}}present: 10, 11.$  $Err_fsc\_cntl_file\_not\_present:$  [37](#page-9-0).  $Err_fsc_file\_does\_not\_exist: 39, 42.$  $Err_fsc_file\_does\_not\_exist: 39, 42.$  $Err_fsc_file\_does\_not\_exist: 39, 42.$  $Err_fsc_file\_does\_not\_exist: 39, 42.$  $Err_fsc_file\_does\_not\_exist: 39, 42.$ Err no filename present: [16](#page-5-0).  $Err\_p$ reamble $\_\,kw\_not\_present:$  [30,](#page-8-0) [31.](#page-8-0)  $Err\_preamble\_srce\_code\_not\_present: 35.$  $Err\_preamble\_srce\_code\_not\_present: 35.$  $Err\_preamble\_srce\_code\_not\_present: 35.$  $Err\_T\_alphabet\_file\_does\_not\_exist: 13, 17.$  $Err\_T\_alphabet\_file\_does\_not\_exist: 13, 17.$  $Err\_T\_alphabet\_file\_does\_not\_exist: 13, 17.$  $Err\_T\_alphabet\_file\_does\_not\_exist: 13, 17.$  $Err\_T\_alphabet\_file\_not\_present:$  [18](#page-5-0). false: [5](#page-2-0), [13](#page-4-0), [17,](#page-5-0) [23,](#page-6-0) [27,](#page-7-0) [39,](#page-10-0) [42.](#page-10-0) file−of−T−alphabet: [9](#page-3-0). Filename:  $\underline{4}$  $\underline{4}$  $\underline{4}$ ,  $\underline{5}$  $\underline{5}$  $\underline{5}$ .  $\text{f}$ le\_chk: [5.](#page-2-0)  $fn: \underline{13}, \underline{17}, \underline{23}, \underline{27}, \underline{39}, \underline{42}.$  $fn: \underline{13}, \underline{17}, \underline{23}, \underline{27}, \underline{39}, \underline{42}.$  $fn: \underline{13}, \underline{17}, \underline{23}, \underline{27}, \underline{39}, \underline{42}.$  $fn: \underline{13}, \underline{17}, \underline{23}, \underline{27}, \underline{39}, \underline{42}.$  $fn: \underline{13}, \underline{17}, \underline{23}, \underline{27}, \underline{39}, \underline{42}.$ fsm: [13](#page-4-0), [17](#page-5-0), [23](#page-6-0), [27,](#page-7-0) [33,](#page-8-0) [39,](#page-10-0) [42.](#page-10-0)

 $fsm_tbl_t$ : [13,](#page-4-0) [17,](#page-5-0) [23,](#page-6-0) [27](#page-7-0), [33](#page-8-0), [39](#page-10-0), [42.](#page-10-0)  $good: 5.$  $good: 5.$  $good: 5.$  $grammars_fsc_files: 4, 39, 42.$  $grammars_fsc_files: 4, 39, 42.$  $grammars_fsc_files: 4, 39, 42.$  $grammars_fsc_files: 4, 39, 42.$  $grammars_fsc_files: 4, 39, 42.$  $grammars_fsc_files: 4, 39, 42.$  $grammars_fsc_files: 4, 39, 42.$ ifstream: [5](#page-2-0). *ios*: [5](#page-2-0).  $linker-pass3: 2.$  $linker-pass3: 2.$ lint: [44](#page-11-0). NS\_angled\_string::TH\_angled\_string: [12](#page-4-0), [22,](#page-6-0) [38](#page-9-0). NS\_c\_string::TH\_c\_string: [12,](#page-4-0) [22](#page-6-0), [38.](#page-9-0) NS\_linker\_id::TH\_linker\_id: [9](#page-3-0), [19,](#page-5-0) [29](#page-8-0). NS\_linker\_preamble\_code::TH\_linker\_preamble\_code: [32](#page-8-0). NS\_lint\_balls::TH\_lint\_balls: [44.](#page-11-0)  $NS_yacco2_k_symbols: 8.$  $NS_yacco2_k_symbols: 8.$ NS yacco2 terminals: [6.](#page-3-0) NULL: [9](#page-3-0), [12](#page-4-0), [19](#page-5-0), [22](#page-6-0), [29](#page-8-0), [32,](#page-8-0) [38.](#page-9-0) ofstream: [5](#page-2-0). open: [5.](#page-2-0) out: [5.](#page-2-0) parser  $\ldots$  [5](#page-2-0), [10](#page-3-0), [11,](#page-4-0) [13,](#page-4-0) [14](#page-4-0), [15](#page-5-0), [16,](#page-5-0) [17,](#page-5-0) [18,](#page-5-0) [20](#page-6-0), [21,](#page-6-0) [23,](#page-6-0) [24](#page-7-0), [25,](#page-7-0) [26,](#page-7-0) [27](#page-7-0), [28](#page-7-0), [30,](#page-8-0) [31](#page-8-0), [33](#page-8-0), [34,](#page-9-0) [35,](#page-9-0) [37,](#page-9-0) [39](#page-10-0), [40,](#page-10-0) [41](#page-10-0), [42](#page-10-0), [43.](#page-10-0) preamble: [29](#page-8-0). preamble  $srce$ : [4,](#page-1-0) [33](#page-8-0).  $PTR\_{LR1\_{eog}$ : [8.](#page-3-0) push\_back: [39,](#page-10-0) [42.](#page-10-0) p2 : [10,](#page-3-0) [13,](#page-4-0) [14](#page-4-0), [15](#page-5-0), [16,](#page-5-0) [17,](#page-5-0) [20](#page-6-0), [23](#page-6-0), [24](#page-7-0), [25,](#page-7-0) [26,](#page-7-0) [27](#page-7-0), [30,](#page-8-0) [33,](#page-8-0) [34,](#page-9-0) [39,](#page-10-0) [40,](#page-10-0) [41,](#page-10-0) [42,](#page-10-0) [43.](#page-10-0) R\_fsc\_file: [36](#page-9-0). R\_fsc\_files: [7,](#page-3-0) [36](#page-9-0). R\_fsc\_file: [38,](#page-9-0) [39,](#page-10-0) [40,](#page-10-0) [41,](#page-10-0) [42,](#page-10-0) [43.](#page-10-0)  $R_f$ sc\_files:  $36, 37$  $36, 37$ . *Remitfile*:  $19, 20, 21$  $19, 20, 21$  $19, 20, 21$  $19, 20, 21$ . Remitfile: [7](#page-3-0). Remitfile\_filename: [7](#page-3-0). Remitfile\_filename: [22](#page-6-0), [23,](#page-6-0) [24,](#page-7-0) [25](#page-7-0), [26,](#page-7-0) [27,](#page-7-0) [28](#page-7-0).  $Rlinker_pass3:$   $\underline{7}.$ Rlint: [44.](#page-11-0) Rlint: [7](#page-3-0), [36](#page-9-0). Rpreamble: [29,](#page-8-0) [30,](#page-8-0) [31](#page-8-0). Rpreamble: [7](#page-3-0). Rpreamble\_code: [7](#page-3-0). Rpreamble\_code: [32,](#page-8-0) [33](#page-8-0), [34](#page-9-0), [35](#page-9-0). RT\_alphabet: [7.](#page-3-0) RT\_alphabet\_filename: [7.](#page-3-0) RT alphabet: [9](#page-3-0), [10,](#page-3-0) [11](#page-4-0).  $RT\_alphabet\_filename: \_12, 13, 14, 15, 16, 17, 18.$  $RT\_alphabet\_filename: \_12, 13, 14, 15, 16, 17, 18.$  $RT\_alphabet\_filename: \_12, 13, 14, 15, 16, 17, 18.$  $RT\_alphabet\_filename: \_12, 13, 14, 15, 16, 17, 18.$  $RT\_alphabet\_filename: \_12, 13, 14, 15, 16, 17, 18.$  $RT\_alphabet\_filename: \_12, 13, 14, 15, 16, 17, 18.$  $RT\_alphabet\_filename: \_12, 13, 14, 15, 16, 17, 18.$  $RT\_alphabet\_filename: \_12, 13, 14, 15, 16, 17, 18.$  $RT\_alphabet\_filename: \_12, 13, 14, 15, 16, 17, 18.$  $RT\_alphabet\_filename: \_12, 13, 14, 15, 16, 17, 18.$  $RT\_alphabet\_filename: \_12, 13, 14, 15, 16, 17, 18.$  $RT\_alphabet\_filename: \_12, 13, 14, 15, 16, 17, 18.$  $RT\_alphabet\_filename: \_12, 13, 14, 15, 16, 17, 18.$  $RT\_alphabet\_filename: \_12, 13, 14, 15, 16, 17, 18.$ rule\_info\_: [10,](#page-3-0) [11,](#page-4-0) [13](#page-4-0), [14,](#page-4-0) [15,](#page-5-0) [16](#page-5-0), [17,](#page-5-0) [18,](#page-5-0) [20](#page-6-0), [21,](#page-6-0) [23,](#page-6-0) [24](#page-7-0), [25,](#page-7-0) [26,](#page-7-0) [27](#page-7-0), [28](#page-7-0), [30,](#page-8-0) [31](#page-8-0), [33](#page-8-0), [34,](#page-9-0) [35,](#page-9-0) [37,](#page-9-0) [39](#page-10-0), [40,](#page-10-0) [41](#page-10-0), [42](#page-10-0), [43.](#page-10-0)

set\_auto\_delete: [10](#page-3-0), [13](#page-4-0), [16](#page-5-0), [17](#page-5-0), [20](#page-6-0), [23](#page-6-0), [26](#page-7-0), [27](#page-7-0), [30](#page-8-0) , [39](#page-10-0) , [42](#page-10-0) .  $set\_rc$ : [5](#page-2-0), [10](#page-3-0), [11](#page-4-0), [16](#page-5-0), [18](#page-5-0), [20](#page-6-0), [21](#page-6-0), [26](#page-7-0), [28](#page-7-0), [30](#page-8-0), [31](#page-8-0) , [35](#page-9-0) , [37](#page-9-0) . set\_stop\_parse: [5](#page-2-0), [10](#page-3-0), [11](#page-4-0), [14](#page-4-0), [15](#page-5-0), [16](#page-5-0), [18](#page-5-0), [20](#page-6-0), [21](#page-6-0), [24](#page-7-0), [25](#page-7-0), [26](#page-7-0), [28](#page-7-0), [30](#page-8-0), [31](#page-8-0), [34](#page-9-0), [35](#page-9-0), [37](#page-9-0), [40](#page-10-0), [41](#page-10-0), [43](#page-10-0). set\_use\_all\_shift\_off: [5](#page-2-0). sf: [10](#page-3-0), [13](#page-4-0), [14](#page-4-0), [15](#page-5-0), [16](#page-5-0), [17](#page-5-0), [20](#page-6-0), [23](#page-6-0), [24](#page-7-0), [25](#page-7-0), [26](#page-7-0), [27](#page-7-0), [30](#page-8-0), [33](#page-8-0), [34](#page-9-0), [39](#page-10-0), [40](#page-10-0), [41](#page-10-0), [42](#page-10-0), [43](#page-10-0). start\_token\_: [5](#page-2-0). std:  $4, 5$  $4, 5$  $4, 5$ . string: [4](#page-1-0), [39](#page-10-0), [42](#page-10-0). sym: [5](#page-2-0), [10](#page-3-0), [11](#page-4-0), [16](#page-5-0), [18](#page-5-0), [20](#page-6-0), [21](#page-6-0), [26](#page-7-0), [28](#page-7-0), [30](#page-8-0), [31](#page-8-0), [35](#page-9-0), [37](#page-9-0). syntax-code: [32](#page-8-0).  $t_\text{alpha}$  bet\_filename\_: [4](#page-1-0), [13](#page-4-0), [17](#page-5-0).  $T_{\text{-}Enum:}$  [5](#page-2-0).  $T \_LR1 \_eog \_: 5.$  $T \_LR1 \_eog \_: 5.$  $T \_LR1 \_eog \_: 5.$ T\_syntax\_code: [4](#page-1-0). Tok:  $4, 5$  $4, 5$  $4, 5$ . true: [5](#page-2-0), [10](#page-3-0), [11](#page-4-0), [13](#page-4-0), [14](#page-4-0), [15](#page-5-0), [16](#page-5-0), [17](#page-5-0), [18](#page-5-0), [20](#page-6-0), [21](#page-6-0), [23](#page-6-0), [24](#page-7-0), [25](#page-7-0), [26](#page-7-0), [27](#page-7-0), [28](#page-7-0), [30](#page-8-0), [31](#page-8-0), [34](#page-9-0), [35](#page-9-0), [37](#page-9-0), [39](#page-10-0), [40](#page-10-0), [41](#page-10-0), [42](#page-10-0), [43](#page-10-0). vector: [4](#page-1-0).  $yacco2: 4, 5, 8.$  $yacco2: 4, 5, 8.$  $yacco2: 4, 5, 8.$  $yacco2: 4, 5, 8.$  $yacco2: 4, 5, 8.$  $yacco2: 4, 5, 8.$  $yacco2: 4, 5, 8.$ 

linker pass3 Grammar NAMES OF THE SECTIONS 23

 $\langle$  Clinker pass3 user-declaration directive [4](#page-1-0) $\rangle$ Clinker pass 3 user-implementation directive Clinker pass3 user-prefix-declaration directive RT alphabet subrule 2 op directive RT alphabet subrule 3 op directive RT alphabet filename subrule 1 op directive RT\_alphabet\_filename subrule 2 op directive  $\rangle$ RT\_alphabet\_filename subrule 3 op directive RT alphabet filename subrule 4 op directive RT alphabet filename subrule 5 op directive RT alphabet filename subrule 6 op directive R fsc file subrule 1 op directive R fsc file subrule 2 op directive R fsc file subrule 3 op directive R fsc file subrule 4 op directive R fsc file subrule 5 op directive R fsc files subrule 3 op directive Remitfile subrule 2 op directive Remitfile subrule 3 op directive Remitfile filename subrule 1 op directive Remitfile filename subrule 2 op directive Remitfile filename subrule 3 op directive Remitfile filename subrule 4 op directive Remitfile filename subrule 5 op directive Remitfile filename subrule 6 op directive Rlinker pass3 op directive Rpreamble subrule 2 op directive Rpreamble subrule 3 op directive Rpreamble code subrule 1 op directive Rpreamble code subrule 2 op directive  $\langle$  Rpreamble code subrule 3 op directive  $35 \rangle$  $35 \rangle$ 

# linker pass3 Grammar

Date: January 2, 2015 at 15:36

File: linker pass3.lex

Ns: NS\_linker\_pass3

Version: 1.0 Debug: false

Grammar Comments: Type: Monolithic

Lexer: constructing tokens for  $O_2^{linker}$  parsing stage.

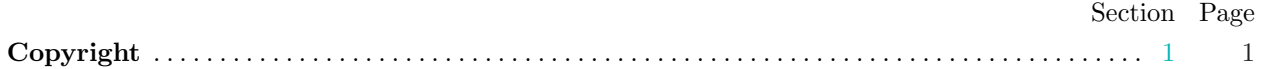

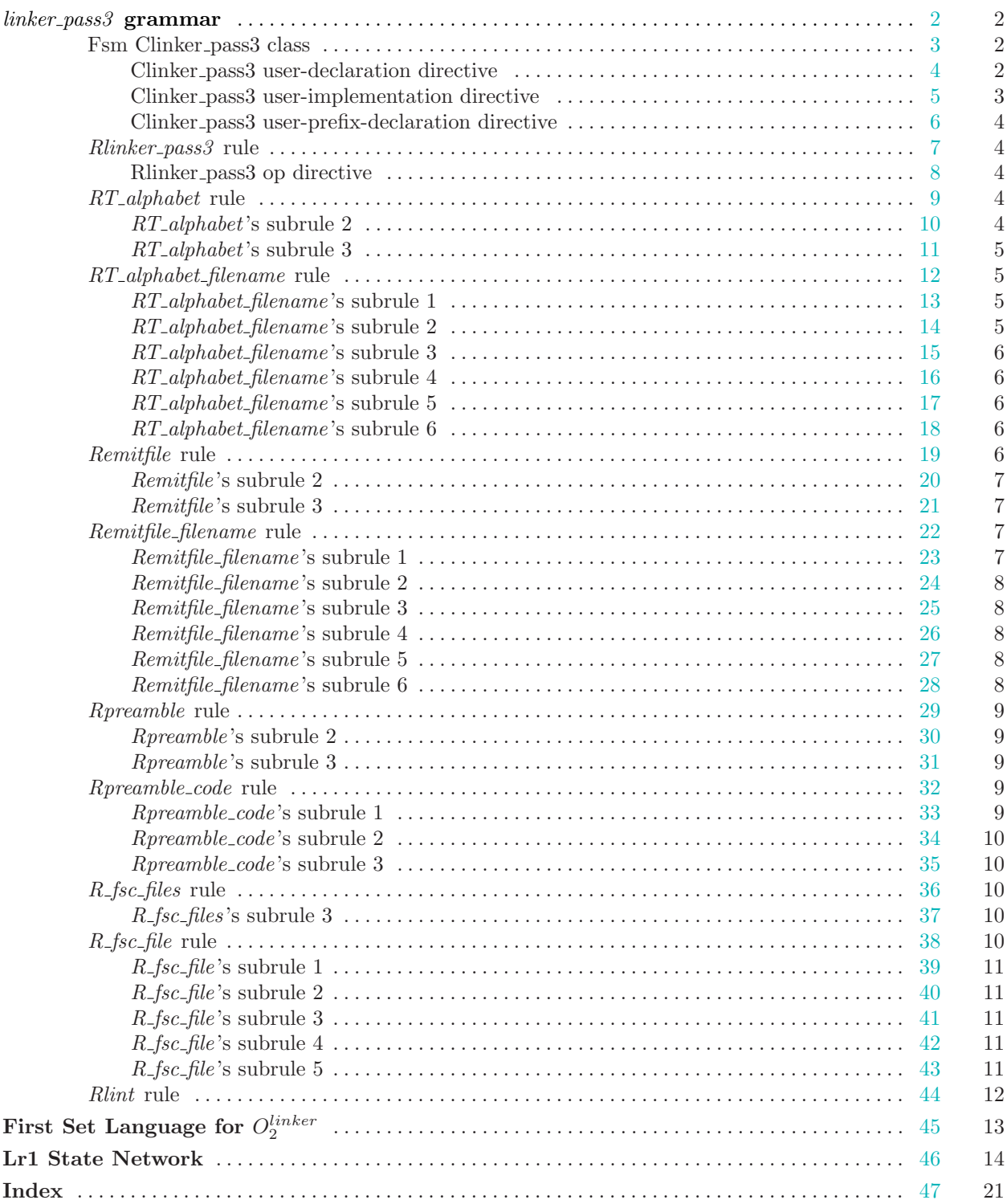